## <span id="page-0-0"></span>Introdução, motivação, notação e revisão sobre matrizes

Prof. Caio Azevedo

重  $298$ **∢ □ ▶ ⊣ 倒 ▶** ふく 国家

Prof. Caio Azevedo

[Introdu¸c˜ao, motiva¸c˜ao, nota¸c˜ao e revis˜ao sobre matrizes](#page-45-0) 1

### <span id="page-1-0"></span>**Introdução**

- Estatística: área do conhecimento/Ciência que trata de metodologias (an´alise de dados) apropriadas para se coletar, organizar e analisar dados.
- $\blacksquare$  A Estatística incorpora elementos de Probabilidade, Matemática, Computação e Ciência de dados (envolve outras formas de análise de dados), desenvolvendo (novas) metodologias.
- A Estatística é uma ferramenta muito importante na resolução de problemas levantados em diversas áreas: Biologia, Psicometria, Educação, Medicina, Física, Computação entre outras.  $\blacksquare$  É importante que o Estatístico participe de todas as etapas de um

estudo (pesquisa/consultoria).

### <span id="page-2-0"></span>Etapas para a resolução de um problema

- $\blacksquare$  Determinação do problema/objeto de estudo (incluindo a população de interesse).
- 2 Determinação dos objetivos (gerais e específicos).
- Determinação do tamanho da amostra-delineamento amostral/experimental.
- <sup>4</sup> Levantamento dos dados: entrevistas, experimento, coleta de dados etc.
- 5 Análise Descritiva.
- 6 Análise Inferencial (Modelos de regressão).
- 7 Conclusões e elaboração dos relatórios/artigos/trabalhos pertinentes.

Pode-se retornar a pontos anteriores ou mesmo avançar,

desconsiderando-se alguns pontos, consoante a n[ec](#page-1-0)e[ssi](#page-3-0)[d](#page-1-0)[ad](#page-2-0)[e](#page-3-0)[.](#page-0-0)  $QQ$ 

Prof. Caio Azevedo

### <span id="page-3-0"></span>Pré-requisitos

Gálculo diferencial e integral: Cálculo I, Cálculo II, Cálculo III.

- **Probabilidade I : página do curso de Probabilidade I**
- **Probabilidade II : página do curso de Probabilidade II**
- **Inferência:** página do curso de ME 419/ME 420
- Análise de regressão: página do curso de ME 613

- **Em geral, principalmente com o advento do ["Big data"](https://pbdr.org/) e** (res)surgimento da nomenclatura ["Data Science"](https://www.ime.usp.br/~jmsinger/MAE0217/cdados2020jun21.pdf), os conjuntos de dados, das mais diversas áreas, costumam apresentar estruturas multivariadas (por diversas raz˜oes, tais estruturas n˜ao s˜ao consideradas, ou o s˜ao de forma pouco apropriada).
- Até o momento, essencialmente, estudou-se metodologias para a análise de uma (única) variável resposta por vez.

イロト イ母 トイヨ トイヨ トー

- **Em muitos casos, pode-se obter resultados mais precisos quando se** analisa duas ou mais variáveis resposta simultaneamente.
- Outras vezes, há a necessidade (pelo próprio problema em si) de analisar duas ou mais variáveis resposta.
- Estudaremos métodos para a análise de duas ou mais variáveis resposta simultaneamente, podendo haver ou não variáveis explicativas (ou covariáveis).

 $QQ$ 

- Situação hipotética: a altura e o peso de dois grupos podem ser comparados separadamente (an´alise univariada) ou simultaneamente (análise multivariada).
	- $\blacksquare$  Por exemplo, na primeira abordagem (univariada), as alturas médias podem não ser diferentes e os pesos médios sim.
	- Na segunda (multivariada) pelo menos uma das duas médias podem ser diferentes, entre os grupos.

 $QQ$ 

∢ ロ ▶ ( 御 ▶ ( 重 ▶ ( 重 ▶ )

- Caracterizar [\(classificar\)](https://www.amazon.com/Model-Based-Clustering-Classification-Data-Science/dp/110849420X/ref=sr_1_3?dchild=1&keywords=cluster+analysis&qid=1600391717&sr=8-3) melhor as unidades experimentais (pessoas, animais, cidades, objetos etc) (várias medidas precisam ser consideradas).
- [Charles Spearman,](https://psycnet.apa.org/record/2006-10257-006) [Thomson,](https://psycnet.apa.org/record/1935-04833-001) [Thurstone](https://www.jstor.org/stable/18854?casa_token=AEHpjvp4kDIAAAAA%3AoGtCqEYc-LfDQWLJ0FsTYbedZGp12riVcmHfb0WlsbA3qms851pSEf2XAGYGuWuDnAsEzI_seokrN0J_yJ_hrJ1wG36F7nLFNzFxgmBUUaIzMO79qWdB&seq=1#metadata_info_tab_contents) e [Burt,](https://search.proquest.com/openview/4c2440466c0dd6a91fa9d59700a5bc4c/1?pq-origsite=gscholar&cbl=1818401) buscaram obter uma melhor compreensão para "inteligência". Este conceito está relacionado à várias variáveis cognitivas (Análise Fatorial).

### Exemplo artificial "Toy example"

- Suponha o interesse em comparar dois grupos (holandeses e canadenses), em relação à sua altura e peso.
- **Coletou-se (segundo determinado método de amostragem, página do** [curso de ME430\)](https://www.ime.unicamp.br/~cnaber/Material_Amostragem_2S_2018.htm) as informações de 30 indíviduos de cada população (homens e mulheres) e lhes foram medidas o peso (kg) e altura (em m).
- Pode-se realizar comparações para cada variável em separado (análise univariada) ou de forma conjunta (análise multivariada).

 $QQ$ 

### <span id="page-9-0"></span>Exemplo artificial cont.

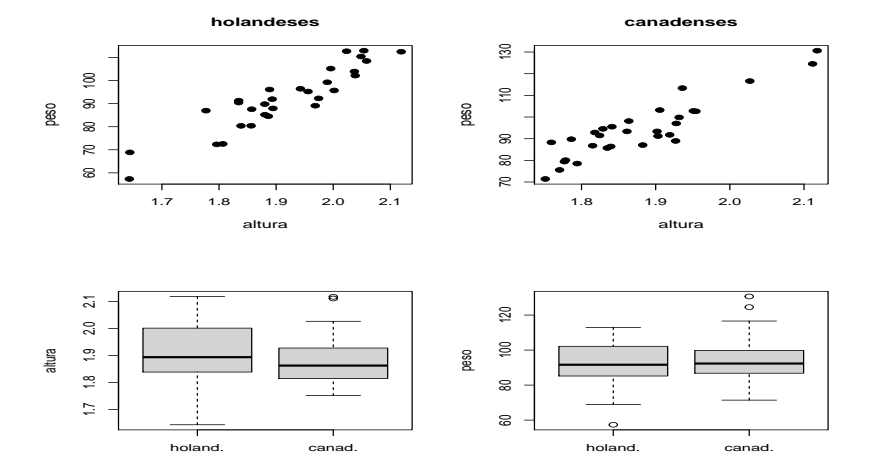

#### È  $299$ **K ロ ▶ K 母 ▶ K** 医间面 э **D**

### Prof. Caio Azevedo

### Exemplo artificial cont.

- $\Box$  O teste t para verificar a igualdade entre as médias de altura e peso, feitos de forma separado para cada variável e considerando as variâncias populacionais iguais [\(veja\)](https://www.ime.unicamp.br/~cnaber/Aula.p12_ME414A_2S_2019.pdf), resultaram nos seguintes p-valores : 0,1927 (altura) e 0,5031 (peso).
- Assim, não rejeitamos a igualdade entre as médias, para cada variável, entre os grupos.
- Um determinado teste para a igualdade simultanea das médias das variáveis (que será visto mais adiante), resultou no seguinte p-valor:  $< 0.0001$ .
- Dessa forma, para o teste multivariado, rejeitamos a igualdade (de pelo menos) uma das médias, entre os grup[os.](#page-9-0)

### Exemplo artificial cont.  $\triangle$  - holandeses,  $\bullet$  - canandenses

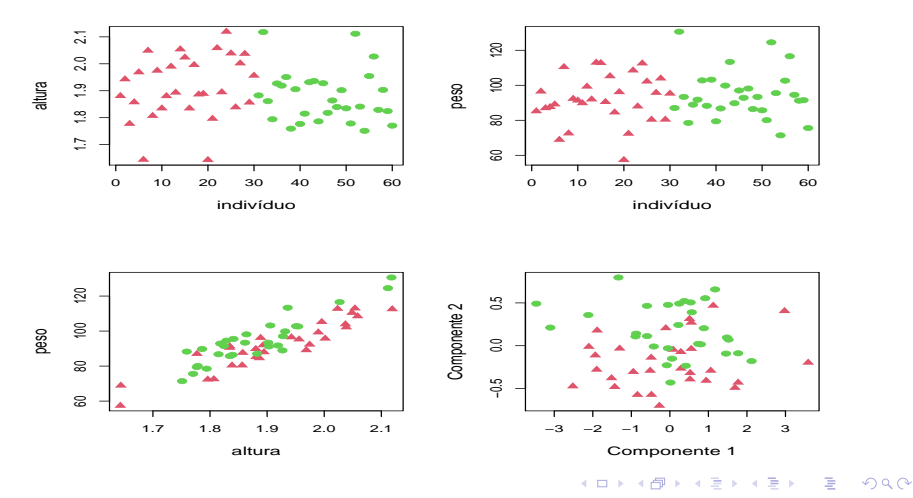

Prof. Caio Azevedo

[Introdu¸c˜ao, motiva¸c˜ao, nota¸c˜ao e revis˜ao sobre matrizes](#page-0-0) 12

### Exemplo artificial cont.

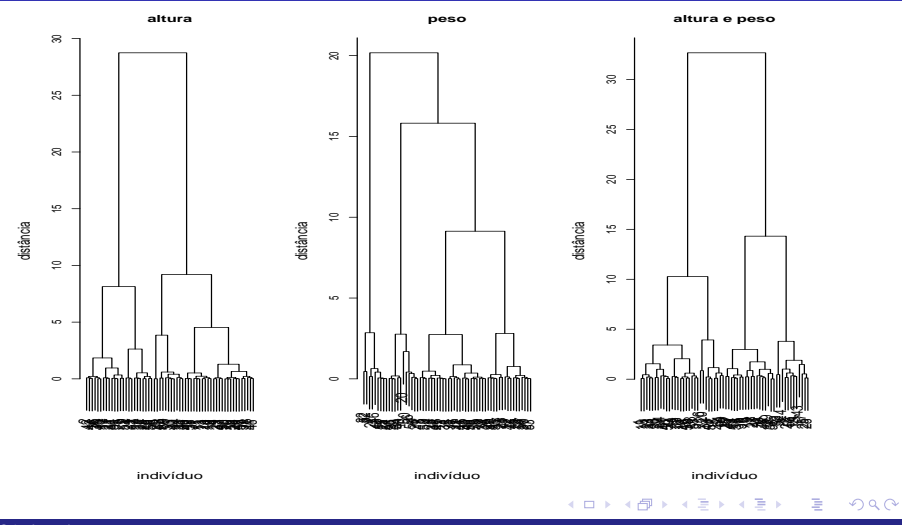

### Idéias gerais sobre análise multivariada

- $\blacksquare$  Toda metodologia de análise multivariada busca estudar e/ou compreender e/ou utilizar, quando existem, estruturas de  $dependência e/ou correlação.$ 
	- Estrutura de dependência: modelo probabilístico ou modelo estatístico (modelo de regressão), ou seja, a distribuição conjunta das variáveis (resposta) de interesse.
	- Estrutura de correlação: [Pearson](https://www.rdocumentation.org/packages/stats/versions/3.6.2/topics/cor) (variáveis contínuas e/ou discretas com suporte correspondendo à um conjunto infinito), [Spearman,](https://www.rdocumentation.org/packages/stats/versions/3.6.2/topics/cor) [Kendall](https://www.rdocumentation.org/packages/stats/versions/3.6.2/topics/cor) (não paramétricas), tetracórica, policórica (variáveis discretas com suporte correspondendo à a um conjunto finito).

メロトメ 倒 トメ 君 トメ 君 トー

### Correlação

- Existência de correlação (correlação significativa) não implica, necessariamente, numa relação de [causalidade](https://www.amazon.com/Causality-Reasoning-Inference-Judea-Pearl/dp/052189560X/ref=sr_1_1?dchild=1&keywords=causality&qid=1600393698&sr=8-1) [\(ref 2,](https://www.amazon.com/Causal-Inference-Statistics-Judea-Pearl/dp/1119186846/ref=sr_1_3?dchild=1&keywords=causality&qid=1600393763&sr=8-3) [ref 3\)](https://www.amazon.com/Counterfactuals-Causal-Inference-Principles-Analytical/dp/1107694167/ref=sr_1_6?dchild=1&keywords=causality&qid=1600393819&sr=8-6) (do ponto de vista do problema).
	- Em geral, altura e peso são positivamente correlacionados, mas a altura não é determinada (biologicamente) pelo peso e vice-versa.
	- Outros fatores: genética, alimentação, meio-ambiente, de fato determinam (simultaneamente) a altura e peso.
	- Dependência é uma conceito mais amplo do que correlação.
- Os dois gráficos a seguir foram extraídos do site: [link](http://www.fastcodesign.com/3030529/infographic-of-the-day/hilarious-graphs-prove-that-correlation-isnt-causation)

# Número de divórcios em Maine  $\times$  Consumo per capita de margarina (EUA)

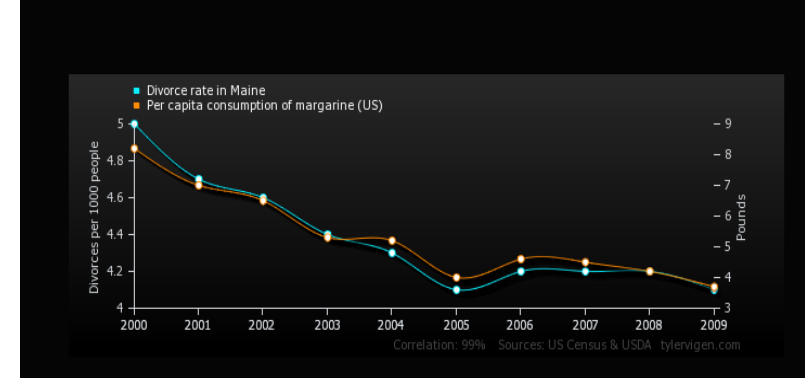

Prof. Caio Azevedo

## Número de pessoas que se afogaram em piscinas  $\times$ número de filmes em que o Nicolas Cage apareceu

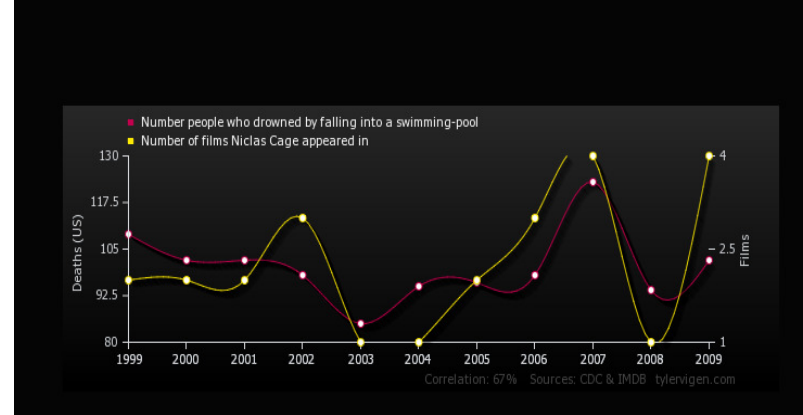

Prof. Caio Azevedo

## **Notações**

- $\blacksquare$  X: variável aleatória, x: valor observado da variável aleatória.
- $\blacksquare$  X : vetor aleatório, x : valor observado do vetor aleatório.
- $f_X(x)$ : fdp (função densidade de probabilidade, ou simplesmente densidade, no caso contínuo, ou função de probabilidade, no caso discreto), relativa à uma variável aleatória.
- $f_{\mathbf{X}}(x)$  : fdp (função densidade de probabilidade, ou simplesmente densidade, no caso contínuo, ou função de probabilidade, no caso discreto), relativa à um vetor aleatório.
- $\mathcal{E}(X)$  média,  $\mathcal{V}(X)$  (variância),  $Cov(X_1, X_2)$  (covariância/matriz de variâncias e covariâncias  $\equiv$  matriz de covariâncias), Corre $(X_1, X_2)$

(correlação/matriz de correlações).

### <span id="page-18-0"></span>Matriz de dados

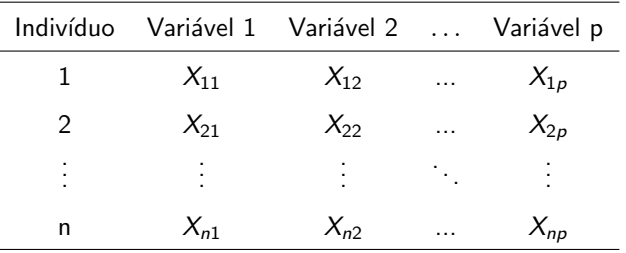

Em geral matrizes e vetores serão escritos com letra maiúscula (se forem objetos aleatórios) e com letra minúscula (se forem objetos não aleatórios).

€

メロメ (御) メミンメミン

## <span id="page-19-0"></span>Revisão de álgebra de matrizes [ref 1,](https://www.amazon.com/Matrix-Algebra-Useful-Statistics-Probability/dp/1118935144/ref=sr_1_1?dchild=1&keywords=matrix+algebra+statistics&qid=1600393935&sr=8-1) [ref 2,](https://www.amazon.com/Matrix-Algebra-Statisticians-Perspective-Harville/dp/0387783563/ref=sr_1_7?dchild=1&keywords=matrix+algebra+statistics&qid=1600393945&sr=8-7) [ref 3,](https://www.amazon.com/Matrix-Algebra-Computations-Applications-Statistics/dp/3319648667/ref=sr_1_2?dchild=1&keywords=matrix+algebra+statistics&qid=1600393945&sr=8-2) [ref 4](https://www.amazon.com/Matrix-Algebra-Computations-Applications-Statistics/dp/0387708723/ref=sr_1_6?dchild=1&keywords=matrix+algebra+statistics&qid=1600393945&sr=8-6)

 $\blacksquare$  Uma matriz é um arranjo retangular de elementos (números, variáveis aleatórias, letras):

$$
\mathbf{A}_{(2\times3)} = \left[ \begin{array}{ccc} A_{11} & A_{12} & A_{13} \\ A_{21} & A_{22} & A_{23} \end{array} \right]
$$

■ Um vetor é uma matriz com somente uma linha (vetor linha) ou somente uma coluna (vetor coluna).

$$
\mathbf{A}_{(1\times3)} = \begin{bmatrix} A_{11} & A_{12} & A_{13} \end{bmatrix}; \mathbf{A}_{(3\times1)} = \begin{bmatrix} A_{11} \\ A_{21} \\ A_{31} \end{bmatrix}
$$

Se a matriz tiver apenas uma linha e uma co[lun](#page-18-0)[a](#page-20-0) [te](#page-18-0)[re](#page-19-0)[m](#page-20-0)[os](#page-0-0) [u](#page-45-0)[m e](#page-0-0)[sc](#page-45-0)[ala](#page-0-0)[r.](#page-45-0)  $QQQ$  <span id="page-20-0"></span>Denotaremos uma matriz ou vetor por uma letra maiúscula ou minúscula em negrito.

Uma matriz é dita ser quadrada se o número de linhas for igual ao número de colunas.

$$
\mathbf{A}_{(3\times3)} = \left[ \begin{array}{ccc} A_{11} & A_{12} & A_{13} \\ A_{21} & A_{22} & A_{23} \\ A_{31} & A_{32} & A_{33} \end{array} \right]
$$

Matriz diagonal: matriz quadrada em que todos os elementos fora da diagonal principal são iguais à 0.

$$
\mathbf{A} = \left[ \begin{array}{ccc} A_{11} & 0 & 0 \\ 0 & A_{22} & 0 \\ 0 & 0 & A_{33} \end{array} \right]_{\rightarrow + \text{CylA} \text{ is the same as } \mathbb{R} \text{ is the same as } \mathbb{R} \text{
$$

Matriz diagonal inferior: matriz quadrada em que todos os elementos acima da diagonal principal são iguais à 0.

$$
\mathbf{A} = \left[ \begin{array}{ccc} A_{11} & 0 & 0 \\ A_{12} & A_{22} & 0 \\ A_{31} & A_{32} & A_{33} \end{array} \right]
$$

Matriz diagonal superior: matriz quadrada em que todos os elementos abaixo da diagonal principal são iguais à 0.

$$
\mathbf{A} = \left[ \begin{array}{ccc} A_{11} & A_{12} & A_{13} \\ 0 & A_{22} & A_{23} \\ 0 & 0 & A_{33} \end{array} \right]
$$

イロト イ母ト イヨト イヨト

Matriz identidade: matriz diagonal cujos elementos da diagonal principal são todos iguais à 1.

$$
\boldsymbol{I} = \left[ \begin{array}{rrr} 1 & 0 & 0 \\ 0 & 1 & 0 \\ 0 & 0 & 1 \end{array} \right]
$$

■ Matriz simétrica  $(A_{ii} = A_{ii}), \forall i, j; i \neq j$ .

$$
\mathbf{A} = \left[ \begin{array}{rrr} 5 & -2 & 3 \\ -2 & 7 & 1 \\ 3 & 1 & 4 \end{array} \right]
$$

## <span id="page-23-0"></span>Operações com matrizes

Soma de matrizes :

$$
\begin{bmatrix} A_{11} & A_{12} \\ A_{21} & A_{22} \\ A_{31} & A_{32} \end{bmatrix} + \begin{bmatrix} B_{11} & B_{12} \\ B_{21} & B_{22} \\ B_{31} & B_{32} \end{bmatrix} = \begin{bmatrix} A_{11} + B_{11} & A_{12} + B_{12} \\ A_{21} + B_{21} & A_{22} + B_{22} \\ A_{31} + B_{31} & A_{32} + B_{32} \end{bmatrix}
$$

■ Multiplicação de matrizes:

$$
\begin{bmatrix}\nA_{11} & A_{12} \\
A_{21} & A_{22} \\
A_{31} & A_{32}\n\end{bmatrix}\n\begin{bmatrix}\nB_{11} & B_{12} \\
B_{21} & B_{22}\n\end{bmatrix}\n=\n\begin{bmatrix}\nA_{11}B_{11} + A_{12}B_{21} & A_{11}B_{12} + A_{12}B_{22} \\
A_{21}B_{11} + A_{22}B_{21} & A_{21}B_{12} + A_{22}B_{22} \\
A_{31}B_{11} + A_{32}B_{21} & A_{31}B_{12} + A_{32}B_{22}\n\end{bmatrix}
$$

#### Prof. Caio Azevedo

<span id="page-24-0"></span>Traço de uma matriz quadrada: é a soma dos elementos de sua diagonal principal.

$$
tr(\mathbf{A}) = tr \begin{bmatrix} A_{11} & A_{12} & A_{13} \\ A_{21} & A_{22} & A_{23} \\ A_{31} & A_{32} & A_{33} \end{bmatrix} = A_{11} + A_{22} + A_{33}
$$

O operador vec cria um vetor coluna, a partir de uma matriz, pela concatenação de suas colunas:

$$
vec(\mathbf{A}) = vec \begin{bmatrix} A_{11} & A_{12} \\ A_{21} & A_{22} \\ A_{31} & A_{32} \end{bmatrix} = \begin{bmatrix} A_{11} \\ A_{21} \\ A_{31} \\ A_{12} \\ A_{22} \\ A_{33} \end{bmatrix}
$$

<span id="page-25-0"></span>■ Sejam  $\mathbf{A}_{(n\times p)}$  e  $\mathbf{B}_{(m\times q)}$  duas matrizes quaisquer. O produto de Kronecker entre elas é definido por:

$$
\mathbf{A} \otimes \mathbf{B} = \left[ \begin{array}{cccc} A_{11}\mathbf{B} & A_{12}\mathbf{B} & \dots & A_{1p}\mathbf{B} \\ A_{21}\mathbf{B} & A_{22}\mathbf{B} & \dots & A_{2p}\mathbf{B} \\ \vdots & \vdots & \vdots & \vdots \\ A_{n1}\mathbf{B} & A_{n2}\mathbf{B} & \dots & A_{np}\mathbf{B} \end{array} \right]
$$

A resultante do produto de Kronecker será uma matriz  $\boldsymbol{\mathit{C}}_{(nm\times pq)}.$ 

■ O posto ou "rank" de uma matriz é o mínimo entre o número de linhas (posto linha) ou colunas (posto coluna) linearmente independentes.

イロト イ母ト イヨト イヨト

■ Matriz transposta (cada coluna da matriz original é transformada em uma linha) :

$$
\mathbf{A} = \begin{bmatrix} 1 & 2 \\ 4 & -1 \\ 3 & 2 \end{bmatrix} \rightarrow \mathbf{A}' = \begin{bmatrix} 1 & 4 & 3 \\ 2 & -1 & 2 \end{bmatrix}
$$

Determinante de uma matriz quadrada: é uma função que associa um escalar para uma dada matriz quadrada. Existem alguns métodos para se calcular o determinante de uma matriz. Exemplo:

$$
|\mathbf{A}| = det(\mathbf{A}) = det \left[ \begin{array}{cc} 1 & 2 \\ 4 & -1 \end{array} \right] = -1 - 8 = -9
$$

**Inversa de uma matriz : a inversa de uma matriz quadrada A** denotada por  $A^{-1}$  é tal que:

$$
AA^{-1}=A^{-1}A=I
$$

Existem diversos métodos para se obter (numericamente) a inversa de uma matriz. A solução analítica é dada por:

$$
\boldsymbol{A}^{-1}=\frac{1}{|\boldsymbol{A}|}\boldsymbol{\mathcal{C}}
$$

em que  $C$  é a matriz adjunta de  $A$ , ou seja, a transposta da matriz que se obtem substituindo cada termo  $A_{ii}$  pelo determinante da matriz resultante ao se retirar de  $A$  a linha i e a coluna j multiplicado por  $(-1)^{i+j}$ . Naturalmente, se  $\det(\bm{A})=0$  sua inversa

n˜ao existe.

Prof. Caio Azevedo

■ Inversa generalizada de uma matriz (não necessariamente quadrada),  $é$  uma matriz  $A^-$  tal que

### $AA^-A = A$

 $\blacksquare$  Em princípio, uma matriz pode ter infinitas inversas generalizadas.

**Mesmo que o**  $det(\mathbf{A}) = 0$  **sua inversa generalizada pode ser obtida.** 

Autovalores de uma matriz quadrada de dimensão  $n$ : são os n números, digamos  $\boldsymbol{\lambda} = (\lambda_1, \lambda_2, ..., \lambda_n)'$ , que satisfazem:

$$
|\bm{A} - \bm{\lambda}\bm{I}| = 0
$$

Autovetores de uma matriz quadrada de dimensão  $n$ : são os n vetores que satisfazem a seguinte relação:

$$
\boldsymbol{A}\boldsymbol{e}_i=\lambda_i\boldsymbol{e}_i; i=1,...,n
$$

Os autovalores e autovetores são de extrema importância na decomposição e na verificação de certas propriedas de matrizes.

### Tipos de matrizes

- **Uma matriz (quadrada)** é dita ser idempotente se  $AA = A$ .
- Uma matriz (quadrada) é dita ser ortogonal  $\boldsymbol{A}^{-1} = \boldsymbol{A}'$ .
- $\blacksquare$  Uma matriz (quadrada) é dita ser:
	- **Positiva definida: se**  $\lambda_i > 0$ ,  $\forall i$ .
	- **Positiva semi-definida: se**  $\lambda_i > 0$ ,  $\forall i \in \exists$  pelo menos um  $\lambda_i = 0$ .
	- Negativa semi-definida: se  $\lambda_i \leq 0$ ,  $\forall i$  e  $\exists$  pelo menos um  $\lambda_i = 0$ .
	- Negativa definida: se  $\lambda_i < 0$ ,  $\forall i$ .

## <span id="page-31-0"></span>Propriedades

Se todas as operações estiverem bem definidas, teremos:

$$
\bullet (A')^{-1} = (A^{-1})'.
$$

$$
\blacksquare (AB)' = B'A'.
$$

$$
\blacksquare (AB)^{-1} = B^{-1}A^{-1}.
$$

$$
tr(\mathbf{A}+\mathbf{B})=tr(\mathbf{A})+tr(\mathbf{B}).
$$

$$
tr(aA) = atr(A), a um escalar.
$$

$$
tr(AB) = tr(BA).
$$

重

メロトメ 倒 トメ ミトメ ミト

<span id="page-32-0"></span> $det(\mathbf{A}) = det(\mathbf{A}')$ .

• 
$$
det(\mathbf{A}^{-1}) = [det(\mathbf{A})]^{-1}
$$
.

 $\bullet$  det(**AB**) = det(**A**)det(**B**) se A e B forem ambas quadradas.

$$
\blacksquare \mathbf{A} \otimes (\mathbf{B} \otimes \mathbf{C}) = (\mathbf{A} \otimes \mathbf{B}) \otimes \mathbf{C}.
$$

$$
\blacksquare a \otimes A = A \otimes a = aA, \text{ a escalar.}
$$

$$
\blacksquare \; a\boldsymbol{A}\otimes b\boldsymbol{B}=ab(\boldsymbol{A}\otimes \boldsymbol{B}).
$$

$$
=(A\otimes B)(C\otimes D)=AC\otimes BD.
$$

$$
\blacksquare (A \otimes B)' = (A' \otimes B').
$$

$$
= (A \otimes B)^{-1} = (A^{-1} \otimes B^{-1}).
$$

$$
tr(\mathbf{A}\otimes\mathbf{B})=tr(\mathbf{A})tr(\mathbf{B}).
$$

Para  $\boldsymbol{A}_{(m \times m)}$  $\boldsymbol{A}_{(m \times m)}$  $\boldsymbol{A}_{(m \times m)}$  e  $\boldsymbol{B}_{(n \times n)}$  $\boldsymbol{B}_{(n \times n)}$  $\boldsymbol{B}_{(n \times n)}$ , temos que  $|\boldsymbol{A} \otimes \boldsymbol{B}| = |\boldsymbol{A}|^m |\boldsymbol{B}|^n$  $|\boldsymbol{A} \otimes \boldsymbol{B}| = |\boldsymbol{A}|^m |\boldsymbol{B}|^n$  $|\boldsymbol{A} \otimes \boldsymbol{B}| = |\boldsymbol{A}|^m |\boldsymbol{B}|^n$  $|\boldsymbol{A} \otimes \boldsymbol{B}| = |\boldsymbol{A}|^m |\boldsymbol{B}|^n$  $|\boldsymbol{A} \otimes \boldsymbol{B}| = |\boldsymbol{A}|^m |\boldsymbol{B}|^n$ メロトメ 御 トメ ヨ トメ ヨ トー

造

<span id="page-33-0"></span>Forma quadrática. Sejam Y um vetor e  $A$  uma matriz quadrada. Dizemos que  $Z = Y'AY$  é uma forma quadrática em Y com matriz núcleo A.

$$
\mathbf{Z} = \begin{bmatrix} Y_1 & Y_2 & \dots & Y_p \end{bmatrix} \begin{bmatrix} A_{11} & A_{12} & \dots & A_{1p} \\ A_{21} & A_{22} & \dots & A_{2p} \\ \vdots & \vdots & \ddots & \vdots \\ A_{p1} & A_{p2} & \dots & A_{pp} \end{bmatrix} \begin{bmatrix} Y_1 \\ Y_2 \\ \vdots \\ Y_p \end{bmatrix}
$$

$$
= \begin{bmatrix} \sum_{i=1}^p Y_i A_{i1} & \sum_{i=1}^p Y_i A_{i2} & \dots & \sum_{i=1}^p Y_i A_{ip} \end{bmatrix} \begin{bmatrix} Y_1 \\ Y_2 \\ \vdots \\ Y_p \end{bmatrix}
$$

$$
= \sum_{i=1}^p \sum_{j=1}^p A_{ij} Y_i Y_j, \text{ se } \mathbf{A} = \mathbf{I}, \text{então } \mathbf{Z} = \sum_{i=1}^p Y_i^2.
$$

Prof. Caio Azevedo

### <span id="page-34-0"></span>Decomposição de Cholesky

- Seja  $\Sigma_{p\times p}$ , simétrica e positiva definida (todos os seus auto-valores são positivos).
- Exemplo: Matriz de covariâncias e matriz de correlações.
- **Definição:** Dada uma matriz  $\Sigma$  existe uma matriz **L**, diagonal inferior com os valores da diagonal estritamente positivos,  $\Sigma = L L'$ .
- $\blacksquare$  Tal decomposição é única.
- Existem alguns algoritmos que possibilitam a obtenção de  $L$ .

イロト イ母 トイヨ トイヨト

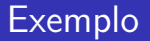

**Exemplo:** 

$$
\Sigma = \begin{bmatrix} 3 & 1 & 0.5 \\ 1 & 2 & 0.8 \\ 0.5 & 0.8 & 4 \end{bmatrix}
$$
  

$$
L \approx \begin{bmatrix} 1,732 & 0 & 0 \\ 0,577 & 1,291 & 0 \\ 0,289 & 0,491 & 1,917 \end{bmatrix}
$$

目

メロトメ部 トメ君 トメ君 トッ

Seja  $\Sigma_{p\times p}$ . Então,  $\Sigma$  pode ser fatorizada como

### $\Sigma = \boldsymbol{\mathit{E}} \Lambda \boldsymbol{\mathit{E}}'$

em que  $\Lambda = diag(\lambda_1, ..., \lambda_p)$  (autovalores) e as colunas da matriz **E** são formadas pelos respectivos autovetores orto-normalizados.

 $\blacksquare$  A decomposição acima também vale se autovetores não estiverem ortonormalizados, neste caso, ela é dada por:

$$
\Sigma = \textbf{E} \wedge \textbf{E}^{-1}
$$

■ Observação: basicamente todas as operações e decomposições matriciais apresentadas estão implementadas no [programa R.](http://www.R-project.org/)

**K ロ ト K 母 ト K ヨ ト K ヨ ト** 

## Alguns comandos para operações matriciais em R

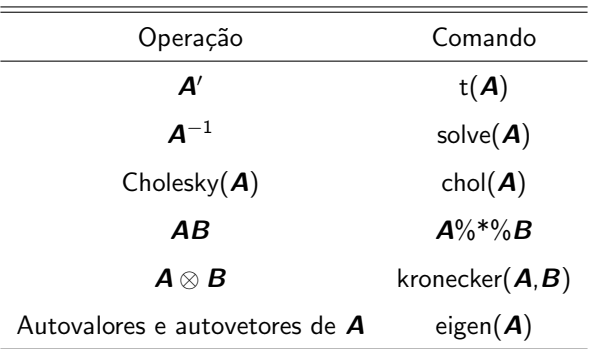

> # Criando uma matriz A  $> A = matrix(c(1, 2, 3, 0, 1, 4, 5, 6, 0), ncol=3, nrow=3, by row=TRUE)$ > A  $[,1]$   $[,2]$   $[,3]$  $[1,]$  1 2 3 [2,] 0 1 4  $[3,] 5 6 0$ > # transposta da matriz  $> t(A)$ [,1] [,2] [,3] [1,] 1 0 5  $[2,] 2 1 6$ 

#### Prof. Caio Azevedo

 $[3,] 3 4 0$ 

K ロ ▶ K 個 ▶ K 로 ▶ K 로 ▶ - 로 - K 9 Q @

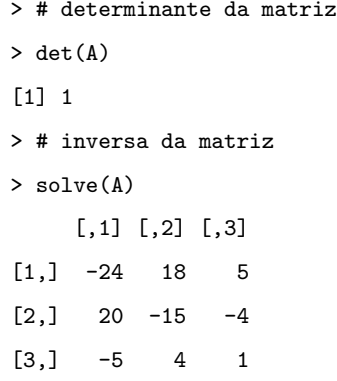

> # multiplicação entre as matrizes A e B  $> B = matrix(c(7, 2, 1, 0, 3, -1, -3, 4, -2), ncol=3, nrow=3, by row=TRUE)$ > B  $[,1]$   $[,2]$   $[,3]$ [1,] 7 2 1  $[2,] 0 3 -1$  $\begin{bmatrix} 3 & 1 & -3 & 4 & -2 \end{bmatrix}$ > A%\*%B

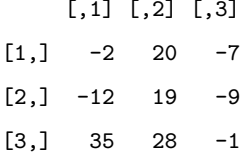

- > # produto de Kronecker entre matrizes A e B
- $> B = matrix(c(1, 0, -1, 2), ncol=2, nrow=2, by row=True)$
- > kronecker(A,B)

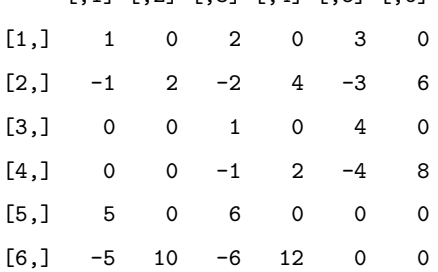

 $[1] [2] [3] [4] [5] [6]$ 

> # decomposição de A em autovalores e autovetores

- > eigen(A)
- eigen() decomposition

\$values

[1] 7.25602242 -5.22966960 -0.02635282

### \$vectors

 $[,1]$   $[,2]$   $[,3]$ [1,] -0.4992702 0.2257802 -0.7576984 [2,] -0.4667420 0.5263485 0.6321277 [3,] -0.7299871 -0.8197442 -0.1621965

- > Lambda = eigen(A)\$value # autovalores
- > E = eigen(A)\$vectors # autovetores
- > E%\*%diag(Lambda)%\*%solve(E)

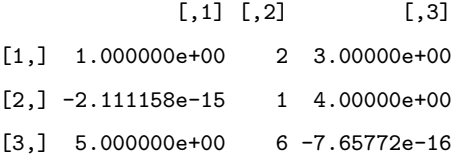

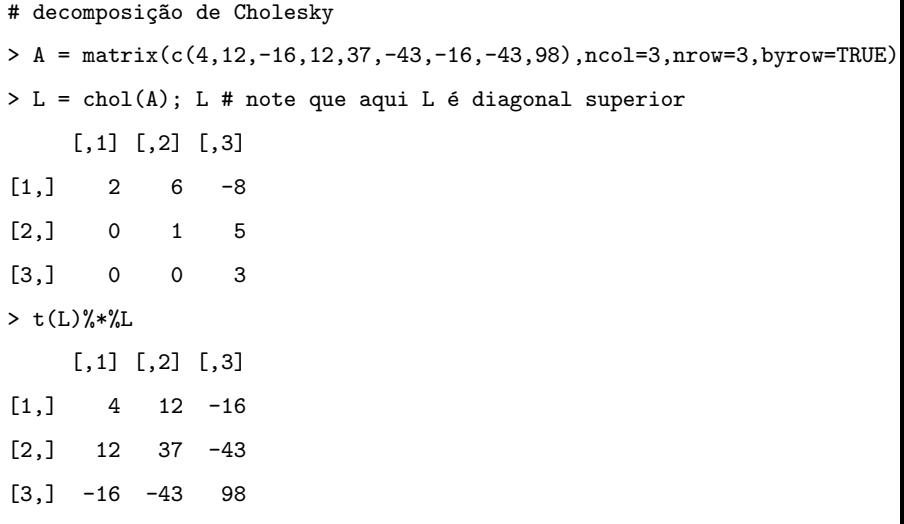

**Kロ > K個 > Kミ > Kミ > ミミーのQC** 

### <span id="page-45-0"></span>**Objetivos**

- Desenvolvimento, por parte do aluno, da compreensão e desenvolvimento Estatístico de metodologias e das necessárias ferramentas matemáticas.
- Desenvolvimento de habilidades computacionais.
- Aprendizado de modelagem e resolução de problemas com dados multivariados.
- O quanto possível, estimular a interação com o responsável pelo problema, a fim de buscar as melhores soluções. Neste curso, analisar-se-á conjuntos de dados reais para os quais, basicamente, nunca, não se disporá de um consulente (o Prof. tentará fazer esse

Prof. Caio Azevedo

papel).